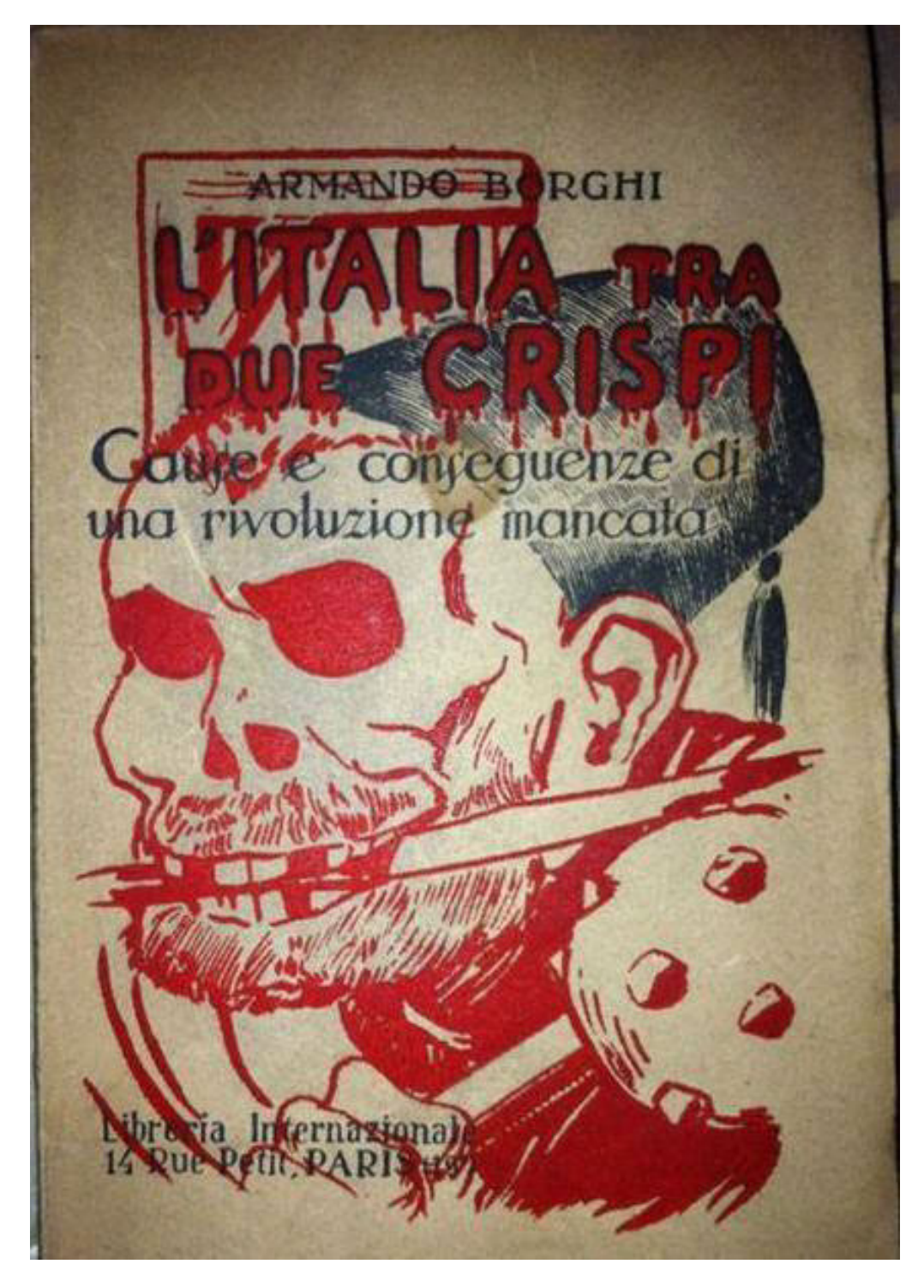

**0.jpg**

## Da Tripoli alla "Settimana Rossa,,

Ancora una rievocazione? Sì, se essa consente ai giovani di conoscere quanto i testi di storia delle scuole pubbliche deliberatamente omettono; sì, se essa ricorda ai non-più-giovani giornate di fremito popolare e di speranze di palingenesi sociale; sì, soprattutto, quando la rievocazione può servire di guida per individuare errori e traditori, per indicare la strada giusta per attuare quanto più benessere sia possibile per gli uomini che lavorano e per creare le condizioni di pace e di felicità alle quali si aspira. Una rievocazione è sempre un frammento di vita vissuta che riflette delle immagini le quali consentono di giudicare certe esperienze del passato alla luce delle esperienze moderne. Perchè non si dimentichi!

(Da « L'Italia fra due Crispi » di Armando Borghi [Libreria Internazionale - pag. 39-56] togliamo il brano che segue). N.d.R.

NEI GIORNI 27-28 aprile [1914] ha luogo ad Ancona il Congresso Nazionale Socialista.

Ad esso i gruppi anarchici della città rivolgono il loro saluto con un manifesto pieno di fraterne espressioni ed invitante i socialisti a condurre a fondo la loro campagna contro il riformismo, già iniziata a Reggio Emilia. Il manifesto così conclude: « Per la rivoluzione contro la borghesia, contro lo Stato e più immediatamente contro la monarchia, voi ci avete compagni». Malatesta, presente ad una seduta del Congresso è invitato a portare il suo saluto e lo fa con appropriate parole. Tale la psicologia del momento.

Occorreva un punto ideale di collegamento libero. Fu trovato nell'agitazione pro Augusto Masetti. Sono pochissimi quelli che avrebbero bisogno di maggiori schiarimenti a questo riguardo. Per quei pochissimi ricordiamo che Augusto Masetti, soldato mobilitato per la Libia, un mattino del mese di ottobre, mentre il suo colonnello (Stroppa) arringava nel cortile di una caserma a Bologna i soldati equipaggiati ed ordinati per essere spediti in Africa, egli, il Masetti che era fra i presenti, scaricò l'arma contro il colonnello e lo ferì mortalmente. Masetti fu rinchiuso in un manicomio e a guerra libica finita fu attorno al suo nome e per reclamare che venisse restituito alla sua famiglia, che le forze sovversive ingaggiarono una agitazione nazionale dalla quale, per concatenarsi di avvenimenti, derivò la Settimana Rossa.

Lanciata dalle forze libertarie e sindacaliste operaie di Bologna questa agitazione divenne immediatamente popolarissima e affasciò di un subito le forze rosse tutte, che non attendevano che una bandiera attorno alla quale

324

raccogliersi per preparare gli spiriti alla fraternità di azione. Del resto una tale agitazione si prestava alla campagna antimilitarista - e lo notino bene coloro i quali si sono più tardi meravigliati che dal più o meno sconnesso fronte unico del dopo guerra fossero tenuti lontani gli elementi che si erano arruolati nella politica militante dell'interventismo - essa serviva anche a differenziare il blocco dei sovversivi antilibici dalle ballerine che erano state qual piuma al vento davanti al Banco di Roma. I repubblicani che non erano appartenuti a questi ultimi appartennero naturalmente alla libera intesa rivoluzionaria e non si mostrarono meno intransigenti di noi e dei socialisti nei confronti delle ballerine suddette.

Mutare attitudini di fronte alla guerra mondiale era inevitabile, era necessario, e avrebbe dovuto essere prevedibile (e quindi anche per questa previsione entrare come elmento del pro e del contro nella politica dell'intervento) che il proletariato prendesse le sue precauzioni e avesse le sue diffidenze e gli altri fossero stati vincolati e guastati dai loro compromessi e dalle loro alleanze belliche. Ma passiamo oltre.

La campagna pro Masetti prese in breve tempo una ampiezza imprevista. Furono mesi di attività e preparazione intensa. L'Avanti! aderì all'agitazione e vi dedicava una rubrica quotidiana speciale. L'U.S.I. la secondava energicamente ed al suo Congresso Nazionale di Milano (dicembre 1913) vi furono momenti di intensa commozione quando nella seduta inaugurale si inneggiò al soldato ribelle ed ai nomi più cari al proletariato rivoluzionario. Ricordo che un evviva a Bresci, credo gridato da Filippo Corridoni, fece scattare in piedi il Congresso, che per alcuni minuti plaudi fra gli evviva ripetuti.

Giolitti capiva la piega che prendevano le cose e faceva votare dal suo parlamento il suffragio universale.

L'agitazione pro Masetti si preparò frammentaria, ma intensa in tutta Italia. Si può dire che non vi fu località dove non sorgesse all'uopo un Comitato che riuniva tutte le forze locali sovversive. Si tennero su questo argomento migliaia di comizi in comune fra tutti i partiti e per iniziativa, sovente, delle organizzazioni operaie dell'U.S.I. Trovare uno sbocco vittorioso, tirare le somme di tutta questa attività frammentaria, ecco quello che ci voleva e fu in un comizio tenutosi ad Ancona il 9 maggio del 1914 che questa necessità venne affacciata, non importa se dal sottoscritto. Il comizio approvò una proposta Pellizza in questo senso: nella prima domenica di giugno, destinata nelle sfere ufficiali alla commemorazione della... concessione dello Statuto albertino, organizzare in tutta Italia dei comizi e delle dimostrazioni contro il militarismo e per la liberazione del soldato Masetti. La proposta doveva essere comunicata agli organi centrali di tutti i partiti ed alle organizzazioni sindacali che avevano solidarizzato coll'agitazione in parola, colla intesa che una qualsiasi repressione si fosse verificata da parte della polizia lo sciopero generale doveva essere proclamato concordemente da tutte queste forze proletarie. La proposta del comizio di Ancona venne accettata da tutti gli organismi chiamati in causa e tutti sentivano che se il governo avesse risposto colla violenza poliziesca la

325

azione proletaria avrebbe preso degli sviluppi seriamente rivoluzionari. L'accordo fu o sembrò perfetto. I ferrovieri si impegnarono ad intervenire. La Confederazione dichiarò di rimettersi al Partito Socialista a cui si riconosceva vincolata nelle azioni di carattere politico. Era perciò inteso che sia per l'entrata nel movimento, sia per la dichiarazione di chiusura, la Confederazione rimettesse il tutto nelle mani del suo... reggitore politico.

Gli anarchici a mezzo dei loro gruppi si posero all'opera di preparazione. Volontà, di Ancona così si esprimeva:

> « La scelta della prima domenica di giugno per questa manifestazione non è dovuta ad una smargiassata. Essa vuole avere un alto significato simbolico, di affermazione contro il nazionalismo che da più di tre anni offende la dignità del popolo italiano e lo disonora, non lasciando passare occasione alcuna per inscenare per le vie e le piazze d'Italia le sue macabre dimostrazioni guerrafondale, protetto dai poliziotti e dai gendarmi; mentre la guerra da essi esaltata, non da essi, restati a casa, fu pagata e sofferta sui campi di battaglia» (1).

Dal canto suo l'U.S.I. lanciava un appello alle sue organizzazioni in cui era detto fra l'altro:

> « Con questa partecipazione l'U.S.I. intende affermare l'identità di pensiero e di azione con quanti si propongono di combattere contro tutte le forme di schiavitù politica che salvaguardano il privilegio capitalistico. La classe operaia non sarà libera che il giorno in cui - con la scomparsa delle classi - avrà debellato le ultime vestigia dello Stato borghese. Contro il militarismo che costituisce il mezzo più terribile di violenza e di prepotenza di cui ogni governo si vale per soffocare nel sangue le aspirazioni del proletariato, deve perciò levarsi la protesta e l'azione degli oppressi, nel nome stesso di coloro - figli eroici del lavoro che nelle bolgie militaresche scontano - martirio su martirio il delitto di non avere abdicato alla loro personalità umana e sovversiva  $\in$  (2).

Il governo capì che qualche cosa di serio si stava preparando e proibì tutte le riunioni pubbliche per il giorno dello Statuto.

In tal giorno le forze di polizia e di repressione furono mobilitate, nella misura propria del tempo, che ognuno sa di quanto fosse inferiore alla misura del dopo guerra. Il proletariato rispose con entusiasmo all'appello. Comizi e dimostrazioni si ebbero nelle più grandi città e nei piccoli centri. L'episodio tragico si ebbe ad Ancona.

(1) Volontà, 6 giugno 1914.

326

<sup>(2)</sup> L'Internazionale, Parma, stessa data.

Ivi alla sortita del comizio tenutosi alla Villa Rosa, Casa dei repubblicani a Capodimonte, la folla fu investita dalla polizia che col pretesto di volere impedire una dimostrazione nella piazza fece uso delle armi. Tre giovani repubblicani (Casaccia Antonio, Giambrigoni Attilo, Budini Nello) caddero nel loro sangue. Fu la scintilla. Ancona insorse. La polizia si ritirò e venne dispersa. All'indomani lo sciopero generale era un fatto compiuto in tutte le Marche e già si estendeva nei paesi dell'ardente Romagna. Al martedì lo sciopero aveva toccato la massima efficienza in tutta Italia.

C'è qualche professore di rivoluzione militarizzata che ha fatto più tardi della dotta ironia sulla rivolta del 1914 allegando la insufficienza di armamento delle masse operaie in quella circostanza; ma si tratta in gran parte di gente che era assente dalla lotta e che era assente perchè contraria non già ai movimenti male armati, bensì a qualsiasi movimento rivoluzionario.

Quanto non ha riso della Settimana Rossa, per esempio, quell'oggi celeberrimo barricadiero che risponde al nome di Antonio Graziadei? Certo chi volesse istituire dei confronti tra le lotte del dopo guerra e quelle del periodo precedente troverebbe materia di allegri commenti per quelle che erano le forze armate in lotta nel tempo passato, ma noi possiamo opporre, brevemente, che il rapporto di forza si è forse spostato oggi a vantaggio dello Stato. Ma tant'è... Coloro che nel 1914 trovavano che quelle del tempo erano delle ridicole tempeste in acqua dolce, quante volte, poi, durante gli anni del rosso dopo guerra, non ci hanno gravemente ammonito... « Ma insomma credete di essere al tempi facili della Settimana Rossa?». Fatto sta che nei primi due giorni la massa nelle Marche, nelle Romagne e in parte dell'Emilia si impadront delle città e mise in iscacco, dove tentarono la sortita, le forze del governo. Ravenna, Ancona, Forlì, Fabriano, Iesi, Parma, erano nelle mani della popolazione rivoluzionaria. Nel resto d'Italia il governo era assente. Anche a Milano vi furono dei seri scontri tra forza pubblica e dimostranti e Mussolini e i dirigenti della Unione Sindacale, alla testa della folla (che questi ricordi stiano a maggior infamia del Giuda Iscariota!) riuscirono a portarsi fino in piazza del Duomo, meta agognata, allora, di tutte le vittorie popolari ed incubo maggiore della polizia ambrosiana. Salandra, che aveva sostituito Giolitti alla presidenza del consiglio per una delle brevi vacanze che ogni tanto l'uomo di Dronero si prendeva, fece il morto, nè si seppe di poi se anch'egli avesse le sue buone ragioni per confidare sulla Confederazione del Lavoro, come Giolitti dieci anni dopo. Il movimento tendeva ad ampliarsi. Gli uomini più rappresentativi del campo sovversivo si accordavano per le iniziative decisive. Notizie allarmanti si diffondevano. Le folle saccheggiavano i magazzeni, bloccavano le caserme, assaltavano gli uffici daziari, le stazioni ferroviarie, i posti di polizia, abbattevano i pali telegrafici, le insegne regie. In qualche città di Romagna veniva innalzato il classico albero della libertà.

Nei luoghi dove il sentimento sovversivo è più diffuso il popolo ha frater-

327

nizzato coi soldati. Ha dato loro da mangiare e da bere, ha comprato loro dei sigari, li ha applauditi, li ha invitati a non usare le armi.

« Le donne hanno chiamato i soldati figli del popolo, hanno fatto collette per i figli del popolo»  $(3)$ .

La folla faceva insomma tutto quanto è convenuto classificare col nome di « teppismo »!

Nel ravennate un generale dell'esercito col suo seguito veniva catturato dai dimostranti. Fu il fatto più rumoroso delle rivolte romagnole. Così ne riferiva in quei giorni il Messaggero di Roma e la versione non differisce molto da quanto me la raccontarono gli autori stessi della cattura, coi quali mi trovai, poco dopo la Settimana Rossa a passare insieme qualche mese nelle carceri di Bologna.

« La mattina, alle sette, al Ponte Nuovo, che è sulla strada di Ravenna, alcune staffette del Comitato di Agitazione, che avevano l'incarico di impedire il passaggio a chiunque non era munito di regolare passaporto (4), fermavano due vetture: si trovavano in esse il generale Agliardi, comandante della brigata di Forli; un capitano di corvetta, due maggiori di fanteria, un capitano di cavalleria, uno di fanteria e uno di artiglieria, i quali provenivano da Ravenna e si recavano lungo la spiaggia che è tra Cervia e Cesenatico per studiare un eventuale plano di sbarco.

Essi erano tutti in divisa e non erano scortati da alcun drappello di cavalleria. Le staffette, nonostante le vive pressioni del generale Agliardi, obbligarono le due vetture a ritornare verso Ravenna. Senonchè alcuni contadini presenti alla scena si recarono alla vicina frazione di Savlo per avvertire il passaggio degli ufficiali. I braccianti ed i contadini di quella frazione ed altri delle frazioni di Castiglione e Cervia non appena comparvero le due vetture hanno obbligato gli ufficiali a scendere ed a riparare nei tocali del partito repubblicano, previa consegna delle armi. Il generale Agliardi e gli altri ufficiali entrarono a parlamentare con i modesti operal di Villa Savio, e pro "bono pacis" si rassegnarono a consegnare le armi.

Verso il pomeriggio giungeva la notizia che un drappello di cavalleggeri muoveva da Ravenna alla volta della frazione Savio per liberare gli ostaggi. Il generale Agliardi ha avuto sentore di ciò; per evitare un incontro funesto fra soldati e popolazione, si impegnava sulla parola d'onore di andare incontro allo squadrone per impedire che proseguisse verso l'abitato. L'alto ufficiale, solo, a piedi, sotto il sole ha fatto due chilometri recandosi fino al ponte del Bevano, dove ha fermato lo squadrone ed ha atteso, nella speranza che gli altri ufficiali potessero presto raggiungerlo. A questo punto abbiamo assistito ad uno spettacolo stranissimo: è stato improvvisato un comizio in piena regola sull'opportunità o meno di rilasciare gli ufficiali ». (5)

## Era l'ora dei ferrovieri.

Cronologicamente: la mattina del giorno nove (martedì) è conosciuta ufficialmente la notizia che la Confederazione ha proclamato lo sciopero generale. « Il Comitato Esecutivo, dice il comunicato confederale, comunicherà a tempo

328

<sup>(3)</sup> Tribuna del ferrovieri, 26 giugno, numero 175.

<sup>(4)</sup> Nel 1920, questo sarebbe stato chiamato bolscevismo di guardie rosse; allora lo chiamarono semplicemente teppismo repubblicano.

<sup>(5)</sup> Il generale Agliardi non fu premiato, come qualche anno prima il suo collega Bava Beccaris. Agliardi fu collocato a riposo, per avere forse risparmiato una carneficina. Il re liberale, che doveva dieci anni dopo indossare la camicia nera, non poteva lasclare impunita una simile grave colpa!

l'ordine di cessazione ». La direzione del partito socialista alla sua volta annunzia che « d'accordo con la Confederazione delibera di invitare la classe operaia a dichiarare per martedì nove giugno lo sciopero generale ». Richiesta dal sindacato ferrovieri se lo sciopero fosse stato proclomato ad oltranza, la direzione del partito così telegrafa a firma Lazzari-Morgari: Confermiamovi precedente proclamazione comunichiamovi non esistere limitazione condizionata. Il Sindacato Ferroviari non esita un istante. E' l'artiglieria pesante che entra in azione. Il suo dislocamento sarà inevitabilmente più lento; ma l'effetto sarà decisivo. La mattina del nove lo sciopero generale dei ferrovieri sarà proclamato dal Sindacato. Il regime passava un brusco quarto d'ora. Bonomi era stato servito. La preparazione rivoluzionaria che egli aveva considerato come la sola logica al polo opposto del suo tripolinismo e del suo governamentalismo, era stata compiuta e se ne vedevano gli effetti. Le masse erano in campo. Il governo sarebbe stato impotente a fronteggiarle da solo. Ma qualcuno vegliava. Era stato detto che riformismo significava economia di una rivoluzione. Bisognava dunque, per non tradire il riformismo, agire di conseguenza. Interrogare le coulisses parlamentari per sapere quale e quanto fu il tramestio di quei giorni da parte dei parlamentari riformisti, per decidere i capi confederati a mettersi attraverso il moto rivoluzionario, nel momento in cui si faceva più minaccioso, sarebbe uno stuzzicante argomento di curiosità storica.... Fatto sta che il colpo che i ferrovieri si accingevano a dare al governo. la Confederazione lo dette ai ferrovieri e allo sciopero generale. L'ultima tazza doveva far traboccare la tinozza; ma qualcuno bucò la tinozza.

I fatti seguenti rimasero incontrovertibili: a Milano, dove la Confederazione aveva la sua sede centrale, i ferrovieri avevano ultimata la loro preparazione materiale, per entrare al mercoledì dieci. Essi infatti decidevano lo sciopero generale in un loro comizio verso le ore quattordici di questo giorno. Nello stesso giorno, alle ore diciassette era già nota a Milano la deliberazione Federale di far cessare lo sciopero e ad Ancona il Sindacato Ferrovieri riceveva alle ore diciannove, per mezzo del regio Prefetto un telegramma così concepito e così datato: (6)

« Urgente T.P.A.S. (Telegramma per agenzia Stefani) Segretario Confederazione Generale Lavoro Rigola dirama circolare a tutte le Camere del Lavoro Confederale per cessazione entro mezzanotte dello sciopero. Stefani ».

Era la pugnalata nella schiena! Nella realtà la ritirata Confederale veniva a coincidere colla entrata in

329

<sup>(6)</sup> Mi servo per tutti questi dati dei giornali d'ogni tendenza dell'epoca, più preciso di tutti La Tribuna del Ferrovieri, numero 175, del 26 giugno 1914, dal quale prendo questo telegramma.

lotta dei ferrovieri perchè: primo, l'ordine di sciopero emanato ad Ancona dai ferrovieri nel pomeriggio del giorno nove, non avrebbe potuto essere tradotto in fatto nei centri principali d'Italia che nel pomeriggio del giorno dieci: secondo, il contrordine che la Confederazione veniva a dare col suo telegramma del pomeriggio del giovedì, anche se fissava per la mezzanotte la cessazione dello sciopero, in realtà stroncava il movimento dal primo minuto della sua comunicazione all'agenzia del governo che ne dava fulminea notizia in tutta Italia. E' forse più facile immaginare che descrivere lo scompiglio che ne segui nello spirito delle masse (7). In tutta Italia il movimento resistette malgrado tutto. Anzi in qualche città prese ancora nuova estensione, poichè anche questa come tutte le ferite, non faceva sentire di un subito il suo bruciore. Però la perdita di forze non tardò a farsi sentire. Lo sciopero dei ferrovieri ebbe, malgrado tutto, un onorevole successo; ma, coincidendo colla ritirata Confederale, non gli restava che il pregio di un nobile gesto.

In sulle prime l'ordine Confederale di ritirata, scriveva la Tribuna dei Ferrovieri, fu creduto un trucco governativo; ma ben presto i giornali dettero la conferma della cosa ed i fiduciari Confederali alla loro volta ne ebbero una indubbia conferma.

« Un ordine come quello della Confederazione, scrive il citato organo sindacale, genera sempre lo sconforto e la confusione anche quando non si è disposti ad accettarlo. Basta che una Camera del Lavoro vi si uniformi perchè le organizzazioni vicine facciano altrettanto. Nelle stesse plaghe dove lo sciopero potrebbe continuare c'è sempre qualche sezione o qualche gruppo che torna al lavoro, rompendo la compagine locale. Chi ritorna al lavoro non reca più seco la traccia del crumiraggio. La mancanza di notizie esatte alimenta il dubbio che le plaghe lontane abbiano risposto "OBBEDISCO" ».

Tale divenne infatti la situazione nel volger delle ore. Quei nostri compagni che si ostinano a non voler concepire il fatto della coscienza operaia se non nel senso assoluto, potranno ricantarci la canzone, che è divenuta di moda in questi giorni di amarezze per la situazione attuale; potranno dirci che, se il proletariato fosse stato veramente cosciente avrebbe proceduto nella sua lotta, malgrado la Confederazione. Non c'è che una risposta da dare a questa argomentazione che ha una grande parentela col tramontato clichè socialista della maggioranza più uno dei deputati o degli elettori: portate - la risposta è questa - tutte le idee e tutte le parole di cui vi servite per esprimerle, alla loro espressione assoluta e non importerà più chiamare manicomio quella casa dove rinchiudono 1 matti! Il proletariato non era allora, non divenne dopo e non lo sarà mai, cosciente nella maniera assoluta della parola, come lo esige-

330

<sup>(7) «</sup> Quando l'automobile da Bologna ha recato il Secolo colla deliberazione della Confederazione e del Partito Socialista è stato uno scoppio di rabbia, di indignazione. Nessuno voleva credervi, le fantasie erano tanto accese che si diceva trattarsi di un truccol Le copie sono state bruciate in grandi falò fino a Rimini ». (L'Intriativa, 20 giugno, numero 84 - Articolo di Armando Casalini).

rebbero certi esteti, che noi non accuseremo di cattivo gusto. Osiamo aggiungere che, se ci si mette a far le cose con l'assoluto, gli stessi gruppi selezionati e cosidetti di elite avrebbero un bel daffare a riconoscersi la densità di coscienza al cento per cento. Il proletariato raggiunge in certi momenti e questo del 1914 era uno dei buoni - una media di coscienza dovuta alla influenza esteriore dei propri bisogni, in ragione dello disquilibrio sociale delle pressioni nemiche e della cosiddetta sobillazione; tocca ai rivoluzionari più avvisati e coscienti, che sono quelli per i quali la coscienza è da sola un bisogno di lotta e di rinnovamento; tocca ad essi di sapere ricavare, dall'incontro del dislivello tra la media della coscienza popolare e lo sviluppo dela evoluzione sociale, gli elementi di forza per una rivoluzione.

Ma non divaghiamo...

L'indignazione per l'ordine di ritirata confederale fu grande nelle masse operaie. Vi furono delle località dove il messo confederale non osò nemmeno commettere l'imprudenza di presentarsi alle masse per dare comunicazione del telegramma rigoliano.

« Voi dovete per un momento pensare (protestava d'Aragona qualche giorno dopo) (8) la triste sorte che ci è toccata; non potevamo girare per le vie di Milano senza essere accolti da fischi; ci davano dei venduti, dei traditori; e questo non era detto, no, dai sindacalisti - del che non mi potrei sdegnare ma da socialisti che ci conoscono ».

Ma ormai la coltellata confederale aveva provocato una forte emorragia di forze. Incuneatasi nella falla aperta dalla Confederazione, la reazione governativa e borghese nazionalista si fece animo e prese via via maggiore arro-Lanza. Si rispolverarono tutti i vecchi luoghi comuni della retorica termidoriana: si parlò di oro austriaco posseduto da Malatesta, di complotto antiitaliano; si ingigantirono degli episodi per diffamare i moti, non già di popolo (che quelli - si sa - sono sempre santi allorchè si commemorano a distanza di secoli!) ma di teppa venuta su dai bassifondi e dai lupanari. Si durò così per alcune settimane, mentre si preparavano manette e mandati di cattura per centinaia di proletari e di rivoluzionari. Tutto ciò che puzzava di novantotto sbucava ormai fuori rinferocito e si esibiva per lo spionaggio. Le cantine restituirono dai loro nascondigli gli eroi del tricolore. Gli ufficialetti si rifecero spavaldi e si verificarono non pochi casi di provocazione da parte loro contro repubblicani e socialisti.

Ancona verso la fine della settimana si era arresa. Il Sindacato Ferrovieri deliberava la chiusura dello sciopero la notte del dodici. La Romagna seguiva l'esempio della capitale delle Marche. Cervia restituiva il generale catturato. Errico Malatesta, fallito ed esaurito il movimento, riparava ancora una volta all'estero. I ferrovieri erano presi ancora una volta nel cerchio delle persecu-

331

<sup>(8)</sup> Dal rendiconto ufficiale del Consiglio Nazionale della Confederazione pubblicato sul Monitore Confederale del primo luglio 1914.

zioni e di tutte le calunnie. Mussolini dalle colonne dell'Avanti! saettava contro il governo, accusava di fellonia la Confederazione del Lavoro (9) e plaudiva ai ferrovieri contro i quali, salito al governo, doveva impiegare una felina voluttà nel volerli umiliare, affamare e perseguitare, dopo averne fatto assassinare tanti dai suoi scherani, colpendo in essi quello che in gran parte ad essi aveva insegnato. E aggiungeva l'apologia della santa canaglia...

« Sarebbe invero facile - scriveva il Rabagas - comodo ed igienico lasciarsi alle spalle una porticina aperta; accettare ad esempio ciò che è opera del proletariato e respingere ciò che è opera della "teppa". Ma è assurdo il distinguere.

« E - del resto - quale abuso di questa parola teppa! Parola antica. E' probabile che fossero chiamati teppisti anche gli schiavi che si ritirarono sull'Aventino. Certo col nome di teppisti furono indicati i primi cristiani. Durante la rivoluzione francese gli uomini e le donne del quattordici luglio, del cinque ottobre, del dieci agosto, del settembre, furono vituperati come assassini e predoni. E che cosa erano il risorgimento italiano i patrioti, i benpensanti? Delle canaglie.

« Lo ripetiamo con tranquillità: dell'ultimo sciopero generale noi accettiamo il buono ed il cattivo; il proletariato e la teppa; la legalità e l'extra legalità; la protesta e l'insurrezione... ».

E poichè resistete alla nausea di tali rievocazioni non vi dispiaccia di conoscere quel che scriveva un altro degli stomachevoli rospi che è oggi la spalla sindacale del regime che fa di Roma lo splendore del mondo:

« Da Adua al maggio sanguinoso del '98 corre pressapoco la stessa distanza che corre dalle giornate di Sciara-Sciat all'ultima solennizzazione del patrio statuto. Ma i mitragliati di Bava Beccaris due anni dopo erano raggiunti da una testa coronata. Viva il re d'Italia!... se la storia è giusta e se l'odio proletario lo raggiungerà presto al varco della vendetta...

« Amareggiamo intanto lo scherno a cui il nazionalismo imbestialito è ricorso appena si è sentito rassicurato - dopo l'improvviso sgomento, della reazione Cosacca, soffiando nel fuoco che cova ancora sotto la cenere e solidarizzando colla "TEPPA" oltraggiata. Si, viva la teppa proletaria che vi prepara altri giorni ben peggiori, giornalisti da fogna, parassiti del lavoro».

332

<sup>(9)</sup> La parola all'accusato: « Felloni saremmo se avessimo predicato lo sciopero rivoluzionario e poi lo avessimo troncato; ma nessuno di noi ha fatto questa predicazione e nessuno ha conosciuto questa fellonia. Fellone è chi dice una cosa in pubblico e ne fa una diversa nell'azione; e noi non siamo felloni (Vivissimi applausi). (Rinaldo Rigola, nel Consiglio Naz. Confederale. Cfr. Monitore cit.).

Che lo schifo vi risparmi per un attimo: sono parole di Edmondo Rossoni (10).

Una rivoluzione era economizzata. La monarchia era salva. Il socialismo si apprestava alle realizzazioni legali e pacifiche, attraverso il suffragio universale

L'ora della violenza doveva essere finita per sempre! La società in regime democratico doveva svolgersi sulle candide piume della legalità, senza che una sola goccia di sangue venisse a macchiarle.

Era infatti quasi profetico...

## Giugno, Luglio... Agosto... Quattro Agosto...

Il cozzo armato dei popoli. Un abisso di sangue tra il passato e l'avvenire. Le file sovversive sbaragliate, sconcertate ancor prima che inghiottite dalla guerra.

La guerra. Nuove coalizioni, nuove scissioni. Illusioni, errori, superstiti pregiudizi, malinteso patriottismo e malinteso nazionalismo, smanie di avventure, cabale di governi e calcoli di partiti, eroismi sciupati e predestinati al tradimento, cupidigie di arrivisti e di barattieri officianti sull'altare della patria, venalità, rapacità, menzogna, istrionismo.

Tutto questo precipitato di bene e di male, di virtù e di vizi, di bassezze e di nobiltà, doveva impadronirsi delle lotte politiche portando alla ennesima potenza le passioni e le cattive passioni ed accampando in direzioni opposte e via via nemiche coloro che si erano battuti per la medesima causa poco tempo innanzi.

La monarchia si metteva a capo della nazione per la guerra liberatrice. Salandra potè nel Natale del 1914 far... partorire la regina per trarre motivo di un gesto politico: l'amnistia famosa che passò al bucato tutti i reati fatti dalla « Settimana Rossa », senza eccezione che per « coloro che avessero riportato altre condanne per associazione a delinquere».

Malatesta era ben individuato, in questa eccezione, egli che non aveva detto da Londra una sola pàrola contro le nostre vecchie idee sulla guerra e che anzi aveva già protestato contro le deviazioni che si erano verificate nel campo anarchico.

Le carceri si vuotarono di centinaia di giovani "teppisti" imputati per i fatti di giugno.

Era già l'amnistia della guerra.

Non si offre la sigaretta ed il cordiale al condannato che si avvia al patibolo?

ARMANDO BORGHI

(10) Il Proletario di New York, numero 24 del 20 giugno 1914.

333